## **Лабораторна робота 12**

# **ПРИНЦИПИ ОРГАНІЗАЦІЇ IP-ПІДМЕРЕЖ ВЕРСІЇ 4**

*Мета заняття:* ознайомитися із загальними принципами організації IP-підмереж при застосуванні ІР-адресації версії 4; ознайомитися з методиками розбиття ІР-мереж на підмережі, методиками розрахунків параметрів мереж/підмереж та методиками агрегації мереж/підмереж; отримати практичні навички аналізу, визначення та розрахунку параметрів підмереж.

#### **Теоретичні відомості**

#### *Загальні принципи організації ІР-підмереж*

Структурно IP-адреса версії 4 складається з двох частин: IPадреси (номера, ідентифікатора) мережі, до якої належить вузол та IP-адреси (номера, ідентифікатора) вузла в цій мережі. Поділ IPадреси версії 4 на частини здійснюється з використанням класового і безкласового підходів (класової і безкласової адресації). Структура IP-адреси версії 4 для класового підходу наведена на рис. 1, а, для безкласового підходу – на рис. 1, б.

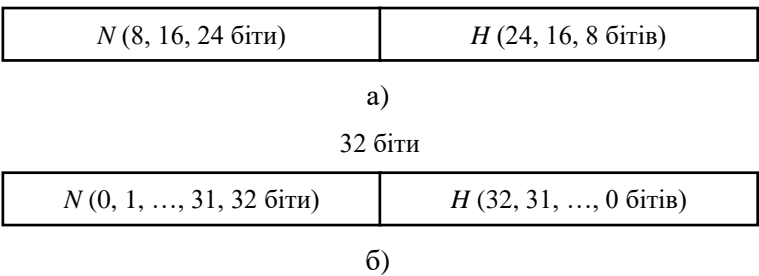

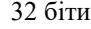

Рис. 1. Структура IP-адреси версії 4: а) класовий підхід; б) безкласовий підхід

Для аналізу та розрахунку параметрів IP-мережі за умови застосування класової IP-адресації користуються залежностями, що описують довжини IP-адреси та префікса у загальному вигляді:

> $N + H = 32$  біти,  $P = N$ ,

де *N* – кількість бітів, які виділені для адресації IP-мережі (номера мережі), для класів А, В, С це значення дорівнює 8, 16, 24 біти відповідно;

*H* – кількість бітів, які виділені для адресації вузлів мережі (номерів вузлів) для класів А, В, С це значення дорівнює 24, 16, 8 бітів відповідно;

*P* – кількість бітів класового класового префікса, для класів А, В, С це значення дорівнює 8, 16, 24 бітів відповідно.

Для аналізу та розрахунку параметрів IP-мережі за умови застосування безкласової IP-адресації користуються залежностями, що описують довжини IP-адреси та префікса у загальному вигляді:

 $N + H = 32$  біти,

 $P = N$ ,

0 ≤ *N* ≤ 32 біти,

0 ≤ *H* ≤ 32 біти,

0 ≤ *P* ≤ 32 біти,

де *N* – кількість бітів, які виділені для адресації IP-мережі (номера мережі);

*H* – кількість бітів, які виділені для адресації вузлів мережі (номерів вузлів);

*P* – кількість бітів, які виділені для формування безкласового префікса мережі.

Граничні значення параметрів *N*, *H*, *P* мають спеціальне тлумачення. Зокрема, це стосується значень 0, 31, 32.

Поєднання класового і безкласового підходів дає можливість розбивати класову IP-мережу (Classful IP-Network) на підмережі. Структура IP-адреси версії 4 за умови розбиття класової IP-мережі на IP-підмережі (IP-Subnet) наведена на рис. 2.

32 біти

Рис. 2. Структура IP-адреси мережі версії 4 . за умови розбиття класової IP-мережі на підмережі

Залежності, що описують довжину IP-адреси та префіксу у загальному вигляді (за умови застосування як базової класової мережі та підмереж) наведені нижче.

 $N + S + H = 32$  біти.  $P = N + S$ .

*P + H =* 32 біти,

де *N* – кількість бітів, які виділені для адресації IP-мережі (номера мережі), для IP-мереж класів А, В, С це значення дорівнює 8, 16, 24 біти відповідно;

*S* – кількість бітів, які виділені для адресації IP-підмереж (номерів пімереж) ;

*H* – кількість бітів, які виділені для адресації IP-вузлів (номерів вузлів);

*P* – кількість бітів, які виділені для формування префікса IPпідмережі.

Необхідно зазначити, що для розрахунків параметрів IPпідмереж класової IP-мережі обов'язково (явно чи неявно) повинні бути відомі два з чотирьох параметрів *N*, *S*, *H, P*.

Розбиття безкласових IP-мереж (Classless IP-Network) на підмережі проводиться аналогічно розбиттю класових IP-мереж. Відмінності полягають лише у тому, що замість поняття кількості бітів *N*, що зазначають номер мережі, вводиться поняття CIDRпрефікса (CIDR-Prefix, Classless Inter-Domain Routing Prefix). CIDRпрефікс також вказує, яка кількість бітів IP-адреси є номером IPмережі. Аналогом CIDR-префікса є CIDR-маска.

Залежності, що описують довжини IP-адреси, CIDR-префіксу та префіксу підмережі у загальному вигляді (за умови застосування як базової безкласової IP-мережі та IP-підмереж) наведені нижче.

 $C + S + H = 32$  біти,

 $P = C + S$ ,  $P > C$ ,

*P + H =* 32 біти,

де *С* – кількість бітів, які виділені для адресації IP-мережі (номер мережі, CIDR-префікс), може набувати значень від 0 до 32, практично граничні значення не застосовуються;

*S* – кількість бітів, які виділені для адресації IP-підмереж (номерів підмереж);

*H* – кількість бітів, які виділені для адресації IP-вузлів (номерів вузлів);

*P* – кількість бітів, які виділені для формування префікса IPпідмережі.

Необхідно зазначити, що базову безкласову IP-мережу, яка містить набір IP-підмереж, досить часто позначають терміном «супермережа» (IP-Supernet)

#### **Приклади розрахунку**

#### **Завдання 1.**

Для заданої IP-адреси мережі 176.88.0.0 та маски 255.255.240.0 визначити кількість IP-підмереж, що входять у дану IP-мережу, та кількість вузлів (IP-адрес вузлів) однієї підмережі.

### **Розв'язання.**

Як відомо, за умови використання підмереж застосовуються залежності, які описують довжини IP-адреси та префіксу у загальному вигляді:

> $N + S + H = 32$  біти,  $P = N + S$ . *P + H =* 32 біти,

де *N* – кількість бітів, які виділені для адресації IP-мережі (номер мережі, класовий префікс), для класів А, В, С це значення дорівнює 8, 16, 24 біти відповідно;

*S* – кількість бітів, які виділені для адресації підмереж (номерів підмереж);

*H* – кількість бітів, які виділені для адресації вузлів (номерів вузлів);

*P* – кількість бітів, які виділені для формування префікса підмережі.

Наведена в умові задачі адреса 176.88.0.0 належить до класу B, тому для адресації мережі виділяється *N* = 16 бітів.

За таблицею відповідностей масок і префіксів (або шляхом розрахунку) можна визначити префікс. У нашому випадку масці 255.255.240.0 відповідає префікс /20, тобто, *P* = 20 бітів.

Знаючи кількість бітів префікса підмережі *P*, можна визначити кількість бітів *S*, що виділяються для адресації підмереж, та кількість бітів *H*, що виділяються для адресації вузлів, як:

$$
S = P - N,
$$

 $H = 32 - P$ .

Для нашого випадку *P* = 20 бітів, отже:

 $S = 20 - 16 = 4$  біти,

*H =* 32 – 20 = 12 бітів*.*

Кількість підмереж розраховується за формулою:

 $K_{ni\omega} = 2^{P-N}$  або  $K_{ni\omega} = 2^{S}$ .

Кількість вузлів (IP-адрес вузлів) однієї підмережі розраховується за формулою:

$$
K_{\text{cyclic}} = 2^{(32-P)} - 2 \text{ afo } K_{\text{cyclic}} = 2^H - 2.
$$

Як результат маємо:

$$
K_{ni\omega\text{nepec}} = 2^4 = 16.
$$
  
\n
$$
K_{\text{cyclic}} = 2^{12} - 2 = 4096 - 2 = 4094.
$$

### **Завдання 2.**

IP-мережу 192.15.1.0 необхідно розбити на 8 однакових підмереж, у кожній з яких застосовується максимальна кількість вузлів. Визначити префікс та маску підмережі, кількість вузлів (IP-адрес вузлів), які входять в одну підмережу та загальну кількість вузлів (IP-адрес вузлів) у всіх підмережах.

### **Розв'язання.**

Як відомо, за умови використання підмереж застосовуються залежності, які описують довжини IP-адреси та префіксу у загальному вигляді

> $N + S + H = 32$  біти,  $P = N + S$ . *P + H =* 32 біти,

де *N* – кількість бітів, які виділені для адресації IP-мережі (номер мережі, класовий префікс), дорівнює 8 для класу А, 16 для класу В, 24 для класу С;

*S* – кількість бітів, які виділені для адресації підмереж (номерів підмереж);

*H* – кількість бітів, які виділені для адресації вузлів (номерів вузлів);

*P* – кількість бітів, які виділені для формування префікса підмережі.

Наведена в умові задачі IP-адреса 192.15.1.0 належить до класу С, тому для адресації мережі виділяється *N* = 24 біти.

Для визначення значення *S* при відомій кількості підмереж  $K_{nio\text{Mepemer}} = 8$  необхідно скористатися наступним підходом.

Формується число *Y* вигляду:

 $Y = K_{ni\text{divers}} - 1$ .

Для умов задачі число *Y* дорівнює:

 $Y = 8 - 1 = 7$ .

Отримане число *Y* переводиться з десяткової у двійкову систему числення:

 $Y_{10} \rightarrow Y_2$ 

Тобто:

 $7_{10} = 111_2$ .

Кількість бітів у даному числі *S* = 3 і саме вони використовуються для нумерації підмереж.

Оскільки, на даному етапі відомі значення кількості бітів, які виділені для адресації мережі *N* та кількості бітів, які виділені для адресації підмереж *S*, то можна визначити префікс підмережі, як:

 $P = N + S$ ,

Для нашого випадку *N* = 24, *S* = 3:

 $P = N + S = 24 + 3 = 27$  бітів.

Префіксу /27 відповідає маска 255.255.255.224.

Також можна визначити кількість бітів, які виділяються для адресації вузлів *H*, як:

 $H = 32 - N - S$ ,

Для нашого випадку *N* = 24 бітів, *S* = 3 бітів:

 $H = 32 - 24 - 3 = 5$  бітів.

Кількість вузлів однієї підмережі розраховується за формулою:

$$
K_{\text{gyanie}} = 2^H - 2.
$$

Як результат маємо:

 $K_{\text{cyclic}} = 2^5 - 2 = 32 - 2 = 30$  .

Оскільки відома кількість підмереж та кількість вузлів однієї підмережі, то загальна кількість вузлів у всіх підмережах розраховується як:

 $K_{\text{gyznis заzaльна}} = K_{\text{gyznis}} \times K_{\text{nidмереж}}$ .

Як результат маємо:

 $K_{\text{gyznie заzaльна}} = 30 \times 8 = 240$ .

### **Завдання 3.**

IP-мережу 172.16.0.0 необхідно розбити на підмережі, у кожній з них функціонує 480 вузлів. Визначити префікс та маску підмережі, кількість підмереж, точну кількість вузлів (IP-адрес вузлів), які входять в одну підмережу та загальну кількість вузлів (IP-адрес вузлів) у всіх підмережах.

### **Розв'язання.**

Як відомо, за умови використання підмереж застосовуються залежності, які описують довжини IP-адреси та префіксу у загальному вигляді:

> $N + S + H = 32$  біти.  $P = N + S$ *P + H =* 32 біти,

де *N* – кількість бітів, які виділені для адресації мережі (номер мережі, класовий префікс), дорівнює 8 для класу А, 16 для класу В, 24 для класу С;

*S* – кількість бітів, які виділені для адресації підмереж (номерів підмереж);

*H* – кількість бітів, які виділені для адресації вузлів (номерів вузлів);

*P* – кількість бітів, які виділені для формування префікса підмережі.

Наведена в умові задачі адреса 172.16.0.0 належить до класу B, тому для адресації мережі виділяється *N* = 16 бітів.

З умови відоме значення кількості вузлів. Це дає змогу визначити значення *H*. Для визначення *H* формується число *X* вигляду:

 $X = K_{\text{applied}} + 2 - 1$ .

Для умов задачі число *X* дорівнює:

 $X = 480 + 2 - 1 = 481$ .

Отримане число *X* переводиться з десяткової у двійкову систему числення:

 $X_{10} \rightarrow X_2$ .

Тобто:

 $481_{10} = 111100001$ 

Кількість бітів у даному числі *H* = 9 і саме вони використовуються для нумерації вузлів.

Знаючи кількість бітів *N*, що виділяються для адресації мережі, кількість бітів *H*, що виділяються для адресації вузлів, можна визначити кількість бітів *S*, що виділяються для адресації підмереж:

 $S = 32 - N - H$ 

Для нашого випадку *N* = 16 бітів, *H* = 9 бітів:

 $S = 32 - 16 - 9 = 7$  бітів.

Префікс підмережі визначається як:

 $P = 32 - H$ 

Для нашого випадку *Н* = 9 бітів. Отже,:

 $P = 32 - 9 = 23$  біти.

Префікс відповідно має вигляд – /23.

Знаючи префікс, маску підмережі можна визначити визначити за таблицею відповідностей або шляхом розрахунку. У нашому випадку префіксу /23 відповідає маска 255.255.254.0

Кількість підмереж розраховується за формулою:

 $K_{ni\omega} = 2^{P-N}$  або  $K_{ni\omega} = 2^{S}$ .

Точна кількість вузлів (IP-адрес вузлів) однієї підмережі розраховується за формулою:

$$
K_{\text{gyznie}} = 2^{(32-P)} - 2
$$
 afo  $K_{\text{gyznie}} = 2^H - 2$ .

Як результат маємо:

$$
K_{ni\omega\text{nepec}} = 2^7 = 128.
$$
  
\n
$$
K_{\text{cyclic}} = 2^9 - 2 = 512 - 2 = 510.
$$

Оскільки відома кількість підмереж та кількість вузлів однієї підмережі, то загальна кількість вузлів у всіх підмережах розраховується як:

$$
K_{\text{gyznie загалына}} = K_{\text{ni∂мереж}} \times K_{\text{gyznie}}.
$$

Як результат маємо:

$$
K_{\text{gyznie заганна}}
$$
 = 128 × 510 = 65280.

#### **Завдання 4.**

IP-мережа 192.0.0.0 розбивається на підмережі з використанням методу CIDR за умови, що CIDR-маска дорівнює 240.0.0.0, а маска підмережі 255.192.0.0. Визначити CIDR-префікс та префікс підмережі, кількість IP-підмереж, кількість вузлів (IP-адрес вузлів), які входять в одну підмережу та загальну кількість вузлів (IP-адрес вузлів) у всіх підмережах.

#### **Розв'язання.**

Як відомо, при використанні методу CIDR для поділу мережі на підмережі використовуються наступні залежності, які описують довжини IP-адреси, CIDR-префіксу та префіксу підмережі у загальному вигляді:

 $C + S + H = 32$  біти,  $P = C + S$ ,  $P \ge C$ ,

*P + H =* 32 біти,

де *С* – кількість бітів, які виділені для адресації мережі (номер мережі, CIDR-префікс);

*S* – кількість бітів, які виділені для адресації підмереж (номерів підмереж);

*H* – кількість бітів, які виділені для адресації вузлів (номерів вузлів);

*P* – кількість бітів, які виділені для формування префікса підмережі.

CIDR-префікс та префікс підмережі можна визначити за таблицею відповідностей або шляхом розрахунку. У нашому випадку масці CIDR 240.0.0.0 відповідає CIDR-префікс /4, а масці підмережі 255.192.0.0 відповідає префікс підмережі /10. Тобто, *С* = 4 біти та *P*  $= 10$  бітів.

Знаючи кількість бітів CIDR-префікса *С* та префікса підмережі *P*, можна визначити кількість бітів *S*, які виділяються для адресації підмереж, та кількість бітів *H*, які виділяються для адресації вузлів, як:

> $S = P - C$ .  $H = 32 - P$

Для нашого випадку *P* = 10 бітів, *С* = 4 біти, отже:

 $S = 10 - 4 = 6$  бітів,

*H =* 32 – 10 = 22 біти*.*

Кількість підмереж розраховується за формулою:

 $K_{ni\omega} = 2^{P-C}$  або  $K_{ni\omega} = 2^S$ .

Кількість вузлів (IP-адрес вузлів) однієї підмережі розраховується за формулою:

$$
K_{\text{gyznie}} = 2^{(32-P)} - 2
$$
 afoo  $K_{\text{gyznie}} = 2^H - 2$ .

Як результат маємо:

$$
K_{ni\omega\text{nepec}} = 2^6 = 64.
$$
  
\n
$$
K_{\text{cyclic}} = 2^{22} - 2 = 4194304 - 2 = 4194302.
$$

Оскільки відома кількість підмереж та кількість вузлів однієї підмережі, то загальна кількість вузлів у всіх підмережах розраховується як:

 $K_{\text{gyznie заzaльна}} = K_{\text{nidмереж}} \times K_{\text{gyznie}}$ .

Як результат маємо:

 $K_{\text{gyznie gazatbHa}} = 64 \times 4194302 = 268435328$ .

### **Завдання 5.**

IP-мережу 176.88.0.0 розбити на підмережі, у кожній з яких функціонує 1000 вузлів. Для кожної з підмереж визначити такі параметри: IP-адресу підмережі, мінімальну і максимальну IP-адреси діапазону, що можуть використовуватися для адресації вузлів; широкомовну IP-адресу; префікс та маску підмережі.

### **Розв'язання.**

Як відомо, при використанні підмереж використовуються наступні залежності, які описують довжини IP-адреси та префіксу у загальному вигляді:

 $N + S + H = 32$  біти.

 $P = N + S$ 

*P + H =* 32 біти,

де *N* – кількість бітів, які виділені для адресації мережі (номер мережі, класовий префікс), дорівнює 8 для класу А, 16 для класу В, 24 для класу С;

*S* – кількість бітів, які виділені для адресації підмереж (номерів підмереж);

*H* – кількість бітів, які виділені для адресації вузлів (номерів вузлів);

*P* – кількість бітів, які виділені для формування префікса підмережі.

Наведена в умові задачі адреса 176.88.0.0 належить до класу B, тому для адресації мережі виділяється *N* = 16 бітів.

Для визначення значення *H* формується число *X* вигляду

 $X = K_{\text{average}} + 2 - 1$ .

Для умов задачі число *X* дорівнює

 $X = 1000 + 2 - 1 = 1001$ .

Отримане число *X* переводиться з десяткової у двійкову систему числення

 $X_{10} \rightarrow X_2$ .

Тобто,

 $1001_{10} = 1111101001$ 

Кількість бітів у даному числі *H* = 10 і саме вони використовуються для нумерації вузлів.

Кількість бітів, які виділяються для нумерації підмереж розраховується як

 $S = 32 - N - H$ .

Для нашого випадку *N* = 16, *H* = 10

 $S = 32 - 16 - 10 = 6$  бітів.

Кількість бітів, які виділяються для формування префікса підмережі розраховується як

 $P = N + S$ .

Для нашого випадку *N* = 16, *S* = 6

 $P = 16 + 6 = 22 \text{ біти.}$ 

Кількість підмереж розраховується за формулою:

$$
K_{ni\omega nepexc} = 2^{P-N} \text{ afo } K_{ni\omega nepexc} = 2^S.
$$

Кількість вузлів (IP-адрес вузлів) однієї підмережі розраховується за формулою:

$$
K_{\text{gyanis}} = 2^{(32-P)} - 2 \text{ a6o } K_{\text{gyanis}} = 2^H - 2.
$$

Як результат маємо:

$$
K_{ni\omega\text{nep}\text{e}\text{w}} = 2^6 = 64.
$$
  

$$
K_{\text{e}\text{y}\text{z}\text{u}\text{i}\text{e}} = 2^{10} - 2 = 1024 - 2 = 1022.
$$

Фактична кількість вузлів в підмережі становить 1022 вузли і перевищує зазначену в умові кількість 1000 вузлів. На практиці доводиться використовувати фактичну кількість вузлів і коригувати умови завдання.

Для поділу мережі на підмережі виконується переведення вихідної IP-адреси мережі з десяткової у двійкову системи числення. Результат переведення та структура адреси мають вигляд

> $N=16$  бітів  $S=6$ бітів *<sup>H</sup>* = 10 бітів

10110000.01011000. **000000** 00.00000000

Параметри підмереж (IP-адресу підмережі, мінімальну та максимальну IP-адреси діапазону, що може використовуватися для адресації вузлів, широкомовну IP-адресу) визначаються за методикою, яка аналогічна визначенню параметрів IP-мережі.

Результати поділу та визначення параметрів підмереж у двійковій та десятковій системах числення мають вигляд

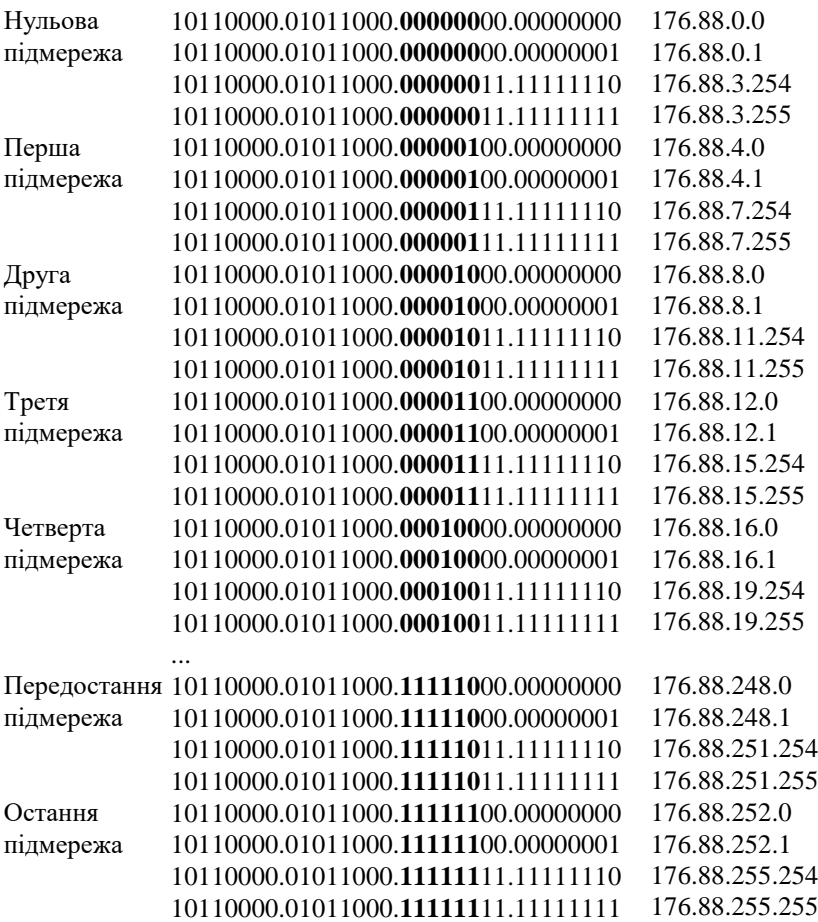

Результати також можуть бути записані у такому вигляді:

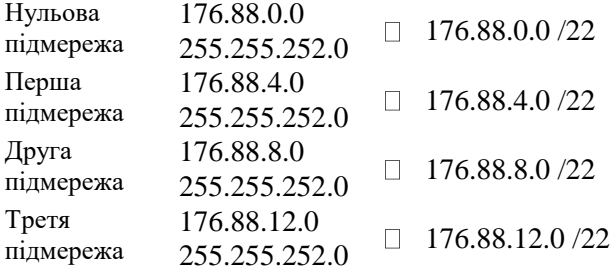

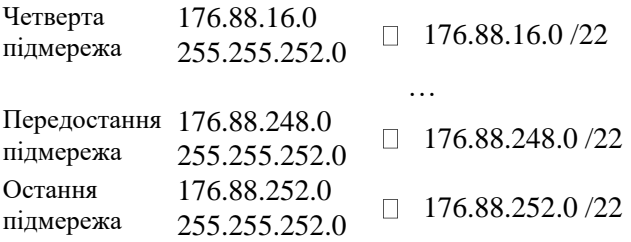

Результат також можна записати у загальному вигляді як 176.88.0.0 255.255.252.0

або

176.88.0.0 /22

#### **Завдання 6.**

IP-мережа розбивається на не менше ніж 50 підмереж, кожна з яких містить 500 вузлів. Розрахувати параметри сумарної (агрегованої) IP-адреси класової мережі та параметри IP-адрес підмереж.

#### **Розв'язання.**

За умови завдання результуюча IP-мережа є класовою. У цьому випадку необхідно скористатися наступними залежностями, що описують довжини IP-адреси та префіксу у загальному вигляді:

$$
N + S + H = 32 \text{ 6} \text{ 7}
$$
  

$$
P = N + S,
$$
  

$$
P + H = 32 \text{ 6} \text{ 7}
$$

де *N* – кількість бітів, які виділені для адресації мережі (номер мережі, класовий префікс), дорівнює 8 для класу А, 16 для класу В, 24 для класу С;

*S* – кількість бітів, які виділені для адресації підмереж (номерів підмереж);

*H* – кількість бітів, які виділені для адресації вузлів (номер вузлів);

*P* – кількість бітів, які виділені для формування префікса підмережі.

При відомій кількості підмереж та кількості вузлів у підмережі можна визначити значення *S* та *H.*

Для визначення значення *S* при відомій кількості підмереж необхідно скористатися наступним підходом.

Значення кількості підмереж  $K_{ni\omega n e p e \infty}$  ≥ 50 фіксується як  $K_{ni\text{divenever}} = 50$ .

Формується число *Y* вигляду:

 $Y = K_{ni\delta$ мереж – 1.

Для умов задачі число *Y* дорівнює:

 $Y = 50 - 1 = 49$ .

Отримане число *Y* переводиться з десяткової у двійкову систему числення:

 $Y_{10} \rightarrow Y_2$ 

Тобто:

 $49_{10} = 110001_2$ .

Кількість бітів у даному числі *S* = 6 і саме вони використовуються для нумерації вузлів.

Оскільки *Kпідмереж* 50 , то значення *S* ≥ 6 бітів.

Для визначення значення *H* формується число *X* вигляду:

 $X = K_{\text{evz}q\text{is}} + 2 - 1$ .

Для умов задачі число *X* дорівнює:

 $X = 500 + 2 - 1 = 501$ .

Отримане число *X* переводиться з десяткової у двійкову систему числення:

 $X_{10} \rightarrow X_2$ .

Тобто:

 $501_{10} = 111110101$ 

Кількість бітів у даному числі *H* = 9 і саме вони використовуються для нумерації вузлів.

При застосуванні стандартних класових значень числа *N* можливе формування трьох варіантів структури адреси

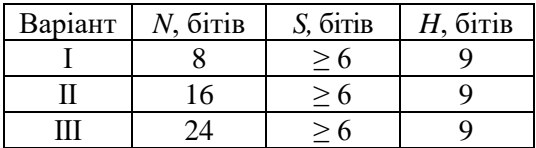

Для вибору варіанту необхідно перевірити умову:  $N + S + H = 32$  біти.

Якщо сума значень *N*, *S*, *H* менша 32, то значення *S* збільшується до того моменту, доки сума дорівнюватиме 32. Такий варіант вважається таким, що підходить. Якщо ж сума значень *N*, *S*, *H* більша ніж 32, то даний варіант відкидається.

Для даного випадку варіанти І та ІІ підходять, а варіант ІІІ не підходить.

Структура адрес після відкидання варіанту ІІІ та змін значень *S* для варіантів І та ІІ має вигляд

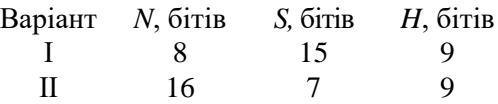

Надалі обирається варіант, у якому кількість підмереж має найближче значення до заданої в умові задачі.

Обираємо варіант ІІ, оскільки кількість підмереж цього варіанту  $K_{ni\omega nepexc} = 2^7 = 128$  є найближчою до заданої кількості 50. За даного вибору виконується початкова умова  $K_{\scriptscriptstyle{\pi i \partial \textit{m}} e p e \textit{m}} \geq 50$  . Для варіанту II кількість вузлів становить  $K_{\textit{gyanis}} = 2^9 - 2 = 510$ , тобто початкова умова *Kвузлів* 500 також виконується.

Таким чином маємо наступний результат:

*N* = 16 бітів, *S* = 7 бітів, *H* = 9 бітів.

 $P = N + S = 23$  біти.

Оскільки *N* = 16 бітів, то як IP-адресу мережі обираємо будь-яку IP-адресу класу B. Наприклад, IP-адресу 170.200.0.0. Префікс для даної мережі *P* = 23 біти записується як /23. Цьому префіксу відповідає маска 255.255.254.0.

Тобто, сумарна (агрегована адреса) мережі становить

170.200.0.0/23

Подальші розрахунки проводяться аналогічно попередньому завданню.

### **Завдання 7.**

IP-мережа розбивається на не менше ніж 50 підмереж, кожна з яких містить 500 вузлів. Розрахувати параметри сумарної (агрегованої) IP-адреси безкласової мережі та параметри IP-адрес підмереж.

## **Розв'язання.**

За умови завдання результуюча IP-мережа є безкласовою. У цьому випадку необхідно скористатися наступними залежностями, що описують довжини IP-адреси та префіксів у загальному вигляді:

 $C + S + H = 32$  біти.

 $P = C + S$ ,  $P > C$ ,

*P + H =* 32 біти,

де *С* – кількість бітів, які виділені для адресації мережі (номер мережі, CIDR-префікс);

*S* – кількість бітів, які виділені для адресації підмереж (номерів підмереж);

*H* – кількість бітів, які виділені для адресації вузлів (номерів вузлів);

*P* – кількість бітів, які виділені для формування префікса підмережі.

При відомій кількості підмереж та кількості вузлів у підмережі можна визначити значення *S* та *H.*

Для визначення значення *S* при відомій кількості підмереж необхідно скористатися наступним підходом.

Значення кількості підмереж *К<sub>підмереж</sub>* ≥ 50 фіксується як  $K_{ni\text{divenever}} = 50$ .

Формується число *Y* вигляду:

 $Y = K_{ni\partial M^{e}} - 1$ .

Для умов задачі число *Y* дорівнює:

 $Y = 50 - 1 = 49$ 

Отримане число *Y* переводиться з десяткової у двійкову систему числення:

 $Y_{10} \rightarrow Y_2$ 

Тобто:

 $49_{10} = 110001_2$ .

Кількість бітів у даному числі *S* = 6 і саме вони використовуються для нумерації вузлів.

Для визначення значення *H* формується число *X* вигляду:

 $X = K_{\text{exymie}} + 2 - 1$ .

Для умов задачі число *X* дорівнює:

 $X = 500 + 2 - 1 = 501$ .

Отримане число *X* переводиться з десяткової у двійкову систему числення:

 $X_{10} \rightarrow X_2$ .

Тобто:

 $501_{10} = 111110101$ 

Кількість бітів у даному числі *H* = 9 і саме вони використовуються для нумерації вузлів.

Відповідно кількість бітів, що використовується для формування номера мережі розраховується як:

 $C = 32 - S - H$ .

Для нашого випадку *S* = 6, *H* = 9:

*С* = 32 – 6 – 9 = 17 бітів.

Кількість бітів, які виділяються для формування префікса підмережі розраховується як:

 $P = C + S$ .

Для нашого випадку *С* = 17, *S* = 6

 $P = 17 + 6 = 23$  біти.

Кількість підмереж розраховується за формулою:

 $K_{ni\text{Nepperic}} = 2^S$ .

Кількість вузлів (IP-адрес вузлів) однієї підмережі розраховується за формулою:

$$
K_{\text{gyznis}} = 2^{(32-P)} - 2 \text{ a6o } K_{\text{gyznis}} = 2^H - 2.
$$

Як результат маємо:

$$
K_{ni\omega\text{nepec}} = 2^6 = 64.
$$
  

$$
K_{\text{cyclic}} = 2^9 - 2 = 512 - 2 = 510.
$$

Фактична кількість підмереж становить 64 підмережі, що перевищує зазначену в умові кількість 50 підмереж. Фактична кількість вузлів в підмережі становить 510 вузлів і також перевищує зазначену в умові кількість 501 вузлів. На практиці доводиться використовувати фактичну кількість вузлів і коригувати умови завдання.

Таким чином маємо наступний результат:

*C* = 17 бітів, *S* = 6 бітів, *H* = 9 бітів.

 $P = N + S = 23$  біти.

Як IP-адресу мережі обираємо адресу, біти якої розміщені саме у 17 бітах. Наприклад, IP-адресу 170.200.128.0. Значення *С* = 17 відповідає CIDR-префіксу /17. Значення *P* = 23 відповідає префіксу підмережі /23. CIDR-префіксу /17 відповідає CIDR-маска 255.255.128.0. Префіксу підмережі /23 відповідає маска 255.255.254.0.

Тобто сумарна (агрегована адреса) мережі становить:

170.200.128.0/23

за умови застосування CIDR-префіксу /17.

Подальші розрахунки проводяться аналогічно попередньому завданню.

### **Завдання 8.**

Для заданого набору IP-адрес підмереж розрахувати сумарну (агреговану) IP-адресу мережі.

> 140.176.156.128 / 25 140.176.143.192 / 26 140.176.129.128 / 25 140.176.135.128 / 26 140.176.156.192 / 26

## **Розв'язання.**

Записуємо IP-адреси мереж у двійковій системі числення 10001100.10110000.10011100.10000000 10001100.10110000.10001111.11000000 10001100.10110000.10000001.10000000 10001100.10110000.10000111.10000000 10001100.10110000.10011100.11000000

Визначаємо для всіх IP-адрес загальну співпадаючу послідовність бітів:

> **10001100.10110000.100**11100.10000000 **10001100.10110000.100**01111.11000000 **10001100.10110000.100**00001.10000000 **10001100.10110000.100**00111.10000000 **10001100.10110000.100**11100.11000000

У нашому випадку це послідовність має вигляд

### **10001100.10110000.100**

Кількість бітів даної послідовності вказує яка кількість бітів маски дорівнюватиме 1 (або кількість бітів префікса). У нашому випадку це – 19 бітів.

Доповнюємо отриману послідовність праворуч нулям до 32 бітів. Результат у двійковій системі числення має вигляд

### **10001100.10110000.100**00000.00000000

Цій двійковій ІР-адресі відповідає десяткова ІР-адреса: 140.176.128.0.

Формуємо маску:

### **11111111.11111111.111**00000.00000000

Цій двійковій масці відповідає десяткова маска:

255.255.224.0

Сумарна IP-адреса у десятковій системі числення має вигляд: 140.176.128.0

255.255.224.0

або

140.176.128.0 / 19.

### **Завдання на лабораторну роботу**

1. Для заданої IP-адреси мережі та маски (табл. 1) визначити кількість підмереж, які входять у дану мережу, та кількість вузлів (IPадрес вузлів) однієї підмережі.

Таблиця 1

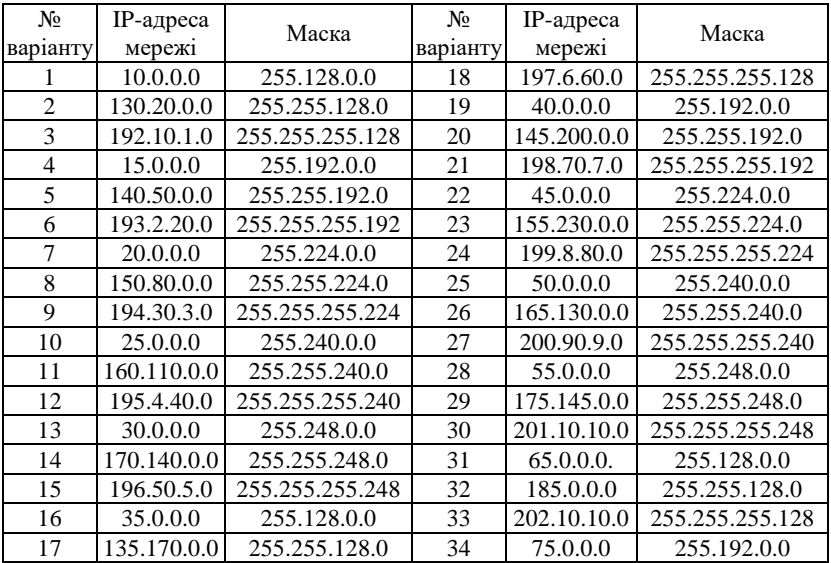

**Параметри для розрахунку п. 1**

2. IP-мережу необхідно розбити на однакові підмережі (табл. 2) за умови, що у кожній з них застосовується максимальна кількість вузлів. Визначити префікс та маску підмережі, кількість вузлів (IPадрес вузлів), які входять в одну підмережу та загальну кількість вузлів (IP-адрес вузлів) у всіх підмережах.

Таблиця 2

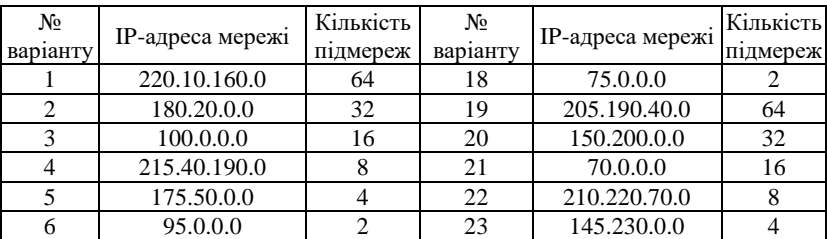

#### **Параметри для розрахунку п. 2**

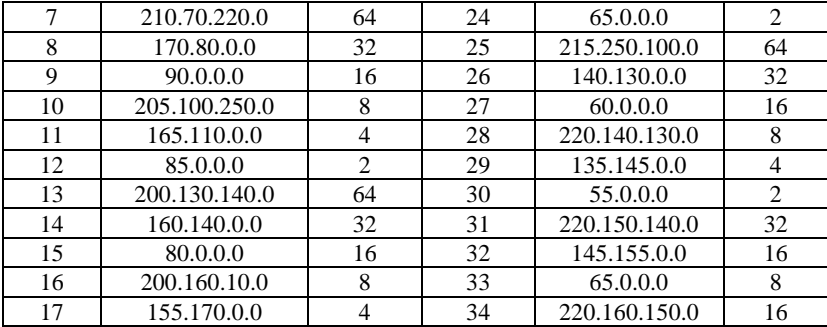

3. IP-мережу необхідно розбити на підмережі за умови, що у кожній з них функціонує задана кількість вузлів (табл. 3). Визначити префікс та маску підмережі, кількість підмереж, точну кількість вузлів (IP-адрес вузлів), які входять в одну підмережу та загальну кількість вузлів (IP-адрес вузлів) у всіх підмережах.

Таблиня 3

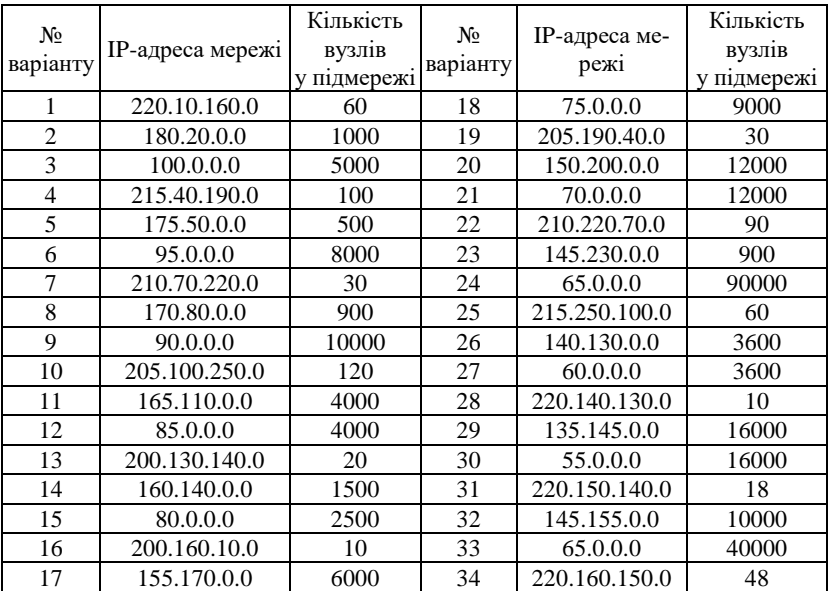

**Параметри для розрахунку п. 3**

4. IP-мережа розбивається на підмережі з використанням методу CIDR за умови, що зазначена CIDR-маска та маска підмережі (табл. 4). Визначити CIDR-префікс та префікс підмережі, кількість підмереж, кількість вузлів (IP-адрес вузлів), які входять в одну підмережу та загальну кількість вузлів (IP-адрес вузлів) у всіх підмережах.

Таблиця 4

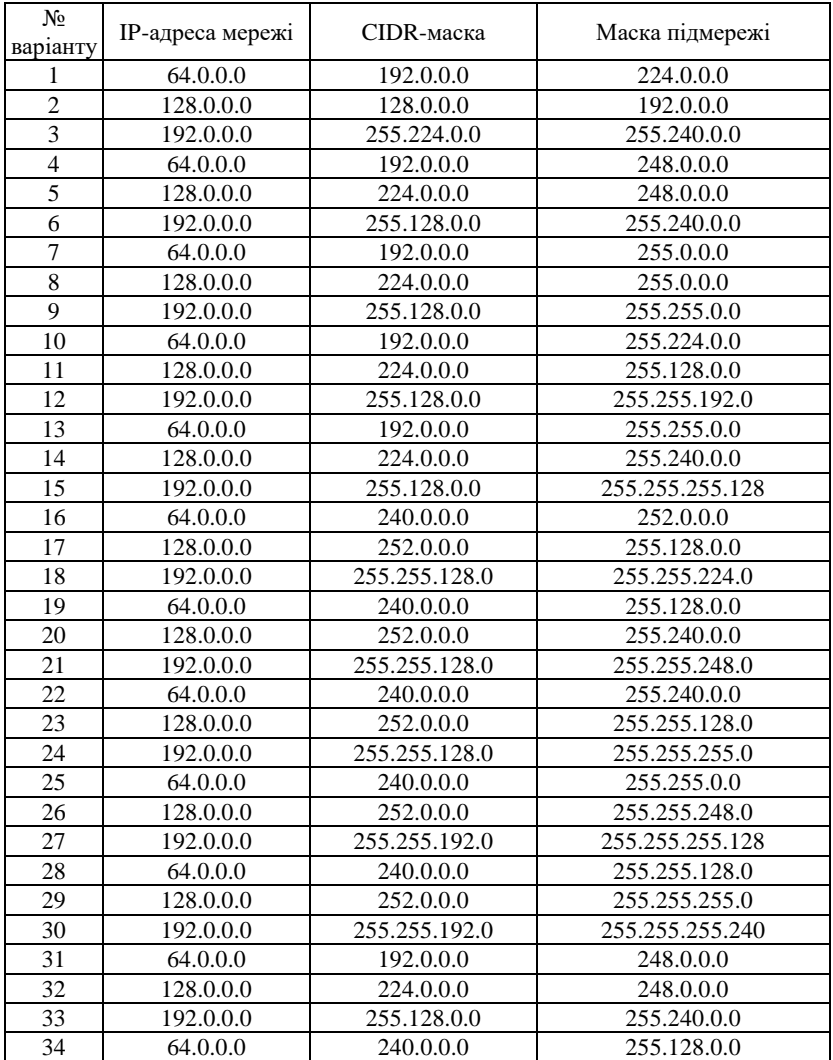

**Параметри для розрахунку п. 4**

5. IP-мережу необхідно розбити на підмережі за умови, що у кожній з них функціонує задана кількість вузлів (табл. 5). Для кожної з підмереж визначити такі параметри: IP-адресу підмережі, мінімальну і максимальну IP-адреси діапазону, що можуть використовуватися для адресації вузлів; широкомовну IP-адресу; префікс та маску підмережі.

Таблиця 5

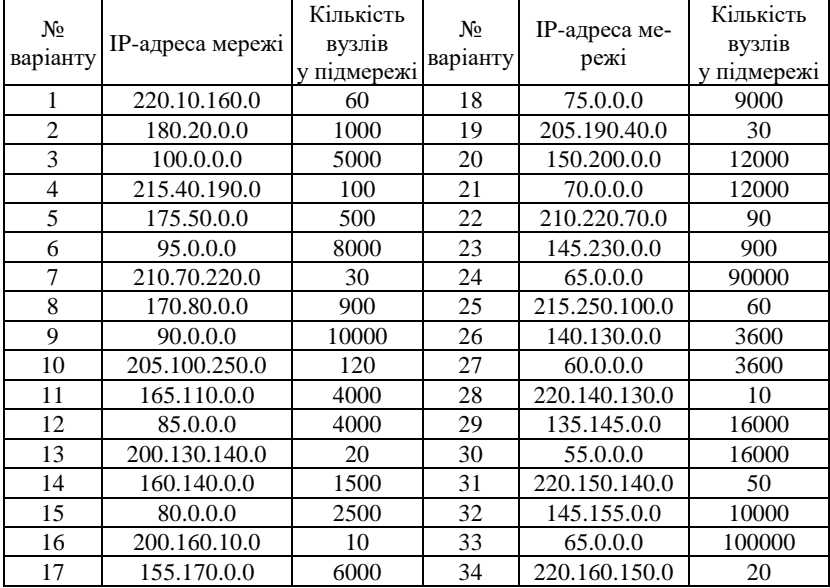

#### **Параметри для розрахунку п. 5**

6. Для заданої кількості підмереж та кількості вузлів у підмережі (табл. 6) розрахувати параметри сумарної (агрегованої) IP-адреси класової мережі та параметри IP-адрес підмереж.

Таблиця 6

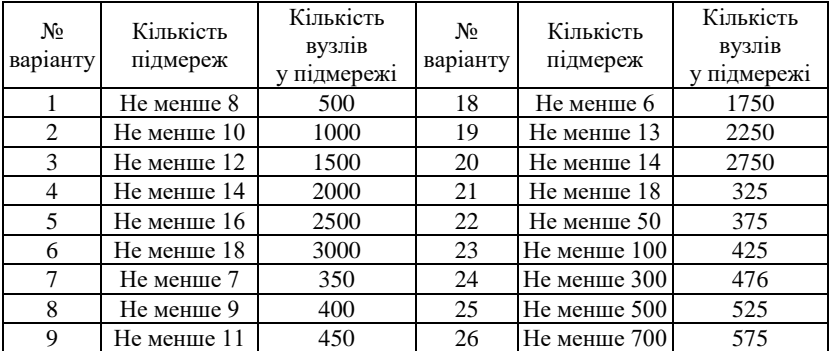

#### **Параметри для розрахунку п. 6**

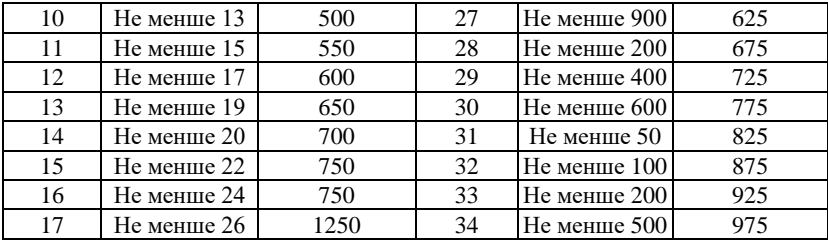

7. Для заданої кількості підмереж та кількості вузлів у підмережі (табл. 7) розрахувати параметри сумарної (агрегованої) IP-адреси безкласової мережі та параметри IP-адрес підмереж.

Таблиня 7

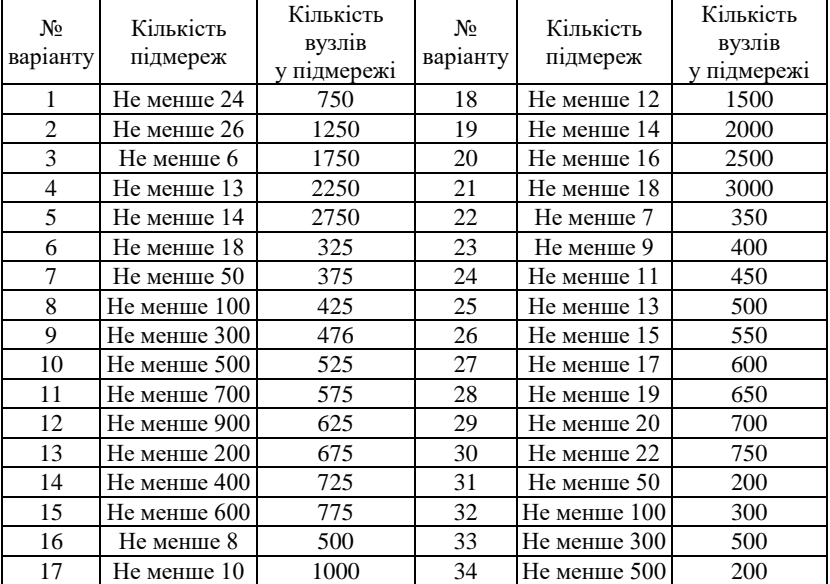

**Параметри для розрахунку п.7**

8. Для заданого набору IP-адрес мереж (табл. 8) розрахувати сумарну (агреговану) IP-адресу мережі.

Таблиця 8

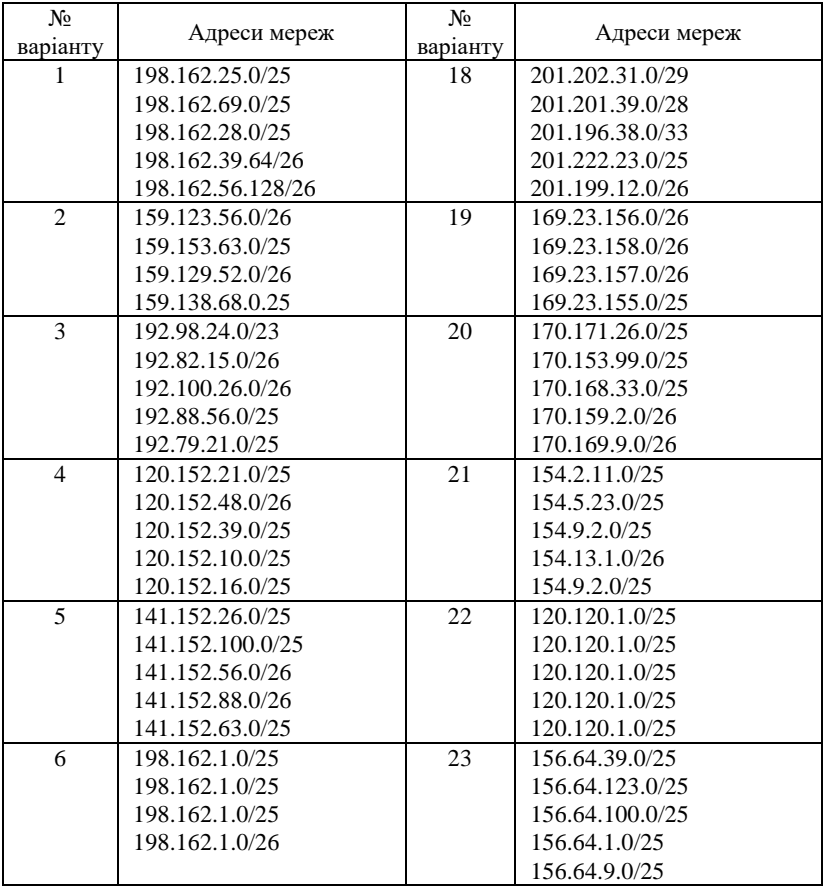

**Параметри для розрахунку п. 8**

Продовження табл. 8

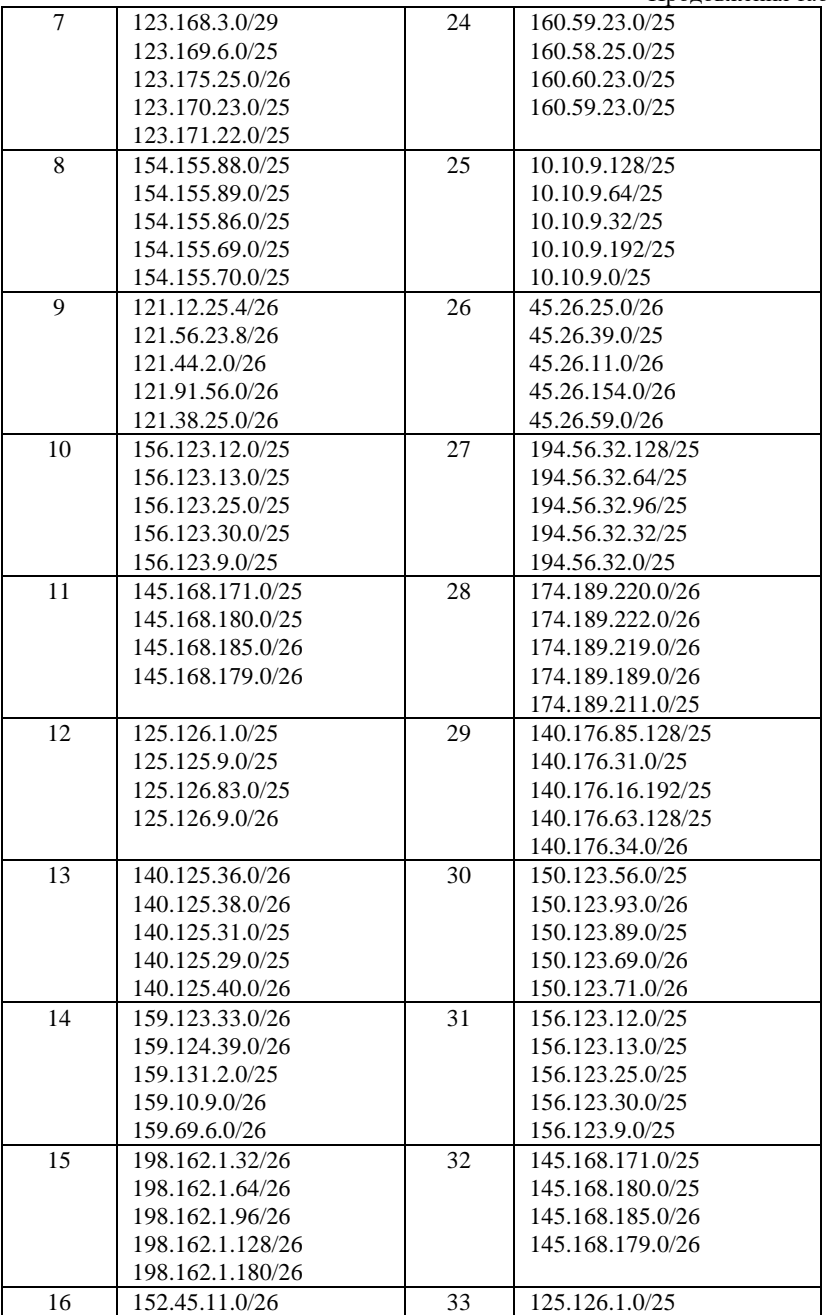

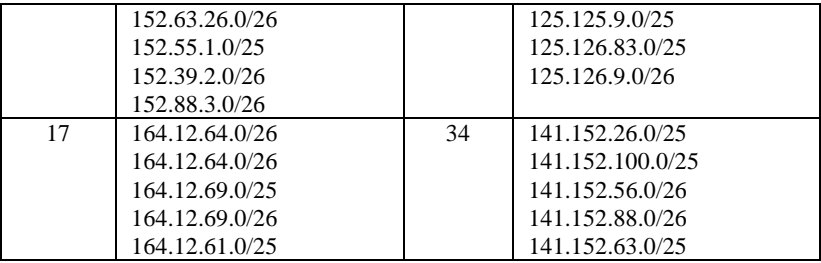

#### **КОНТРОЛЬНІ ПИТАННЯ**

- 1. Поняття IP-мережі (IP-Network).
- 2. Поняття IP-підмережі (IP-Subnet).
- 3. Поняття IP-супермережі (IP-Supernet).
- 4. Структура IP-адреси версії 4 за умови застосування класового підходу.
- 5. Поняття класового префіксу.
- 6. Поняття класової маски.
- 7. Структура IP-адреси версії 4 за умови застосування безкласового підходу.
- 8. Поняття безкласового префіксу
- 9. Поняття безкласової маски.
- 10. Структура IP-адреси мережі версії 4 при поділі на підмережі.
- 11. Необхідні і достатні умови для поділу класової IP-мережі на підмережі.
- 12. Максимально можлива кількість підмереж для мереж класів А, B, С.
- 13. Поняття CIDR-префіксу, CIDR-маски.
- 14. Необхідні і достатні умови для поділу безкласової IP-мережі на підмережі.
- 15. Агрегація IP-мереж/підмереж.